Les **vues de la Page** correspondent au nombre de fois que

**Quelques repères**

La **couverture** correspond au nombre de personnes qui ont vu du contenu issu de votre Page ou concernant cette dernière. Cet indicateur est une estimation.

Les **impressions** correspondent au nombre de fois que du contenu issu de votre Page ou traitant de cette dernière est apparu sur l'écran d'une personne.

**2 Comment suivre ses statistiques ?**

La **portée** est le nombre de personnes ayant vu la publication. Une publication peut avoir une portée :

- organique, c'est-à-dire naturelle
- payante , c'est-à-dire sponsorisée

Facebook définit le **taux d'engagement** comme étant : "Le pourcentage de personnes ayant aimé, commenté ou partagé votre publication, ou ayant cliqué dessus, après l'avoir vue".

Taux d'engagement moyen des publications  $\%$ 

## **3 Quelles statistiques suivre ?**

#### **1** Mentions j'aime Vue d'ensemble *Il y a tout un ensemble de statistiques dispo-*Total des mentions J'aime une Page aujourd'hui : 1 323 Créer une publica *nibles sur Facebook, celles-ci permettent une*  Publicités  $\sim$ *lecture fine de la performance de votre page.* Total des mentions J'aime une Page Abonnés periormance in<br>au fil du temns Mentions J'aime *On peut néanmoins se perdre dans toutes ces*  Total doe mention J'aime une Page Couverture *informations.*  Vues de Pages **Voici les statistiques les plus importantes**  Aperçus de la Page **à suivre selon nous.** Actions sur la Page **3** Publications  *Mentions j'aime, pour suivre l'évolution de*  **1** L'onglet des mentions j'aime permet de voir : *vos abonnés* - L'évolution de votre communauté Évènements *Suivez le nombre de personnes qui vous suivent* Vidéos  *Personnes, pour connaître la composition*  **2** - Les mentions j'aime la page Stories *de votre communauté Mesurez le nombre de personnes qui arrêtent de vous*  **2** *suivre, les nouveaux (naturels ou payés)* Personnes  *Publications, pour gérer vos contenus,*  **3** - La provenance de vos mentions Messages *analyser la qualité de vos posts Découvrez le nombre de fois où votre Page a été*  Commandes *aimée, et ce classé par origine.*

# Statistiques facebook

Pour rendre votre page facebook plus efficace, il faut que vous ayiez pleinement conscience de la composition de votre communauté d'abonnés et des parutions qui fonctionnent. L'outil statistique constitue une véritable mine d'or pour prendre les bonnes décisions.

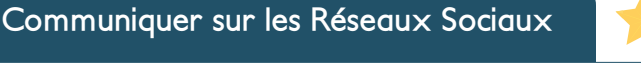

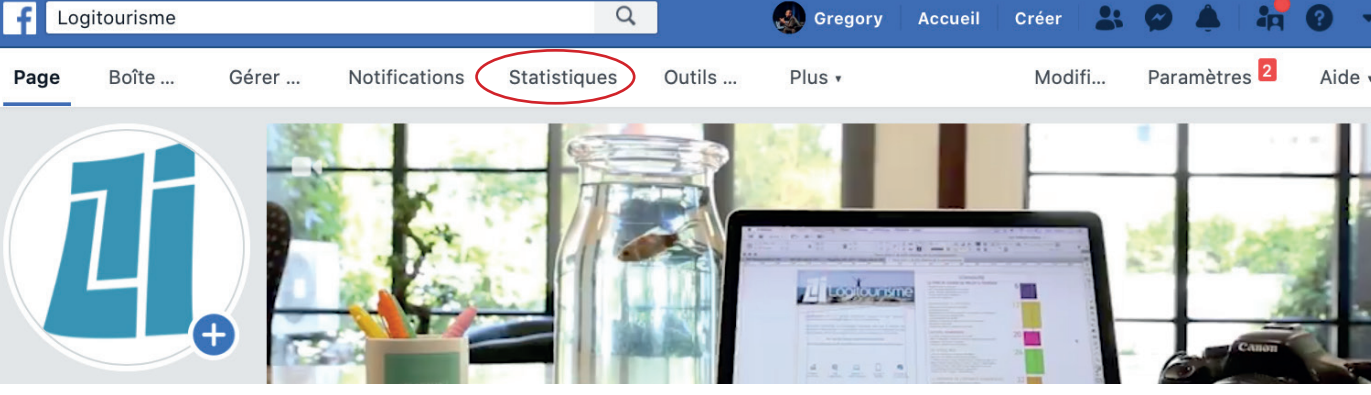

nterred France-Wallonie-Vlaanderen **Niveau expert TENDANCES**

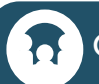

**1**

pas.

#### source Hootsuite & facebook

*Avec le soutien du fonds européen de développement régional*

### **4** Personnes

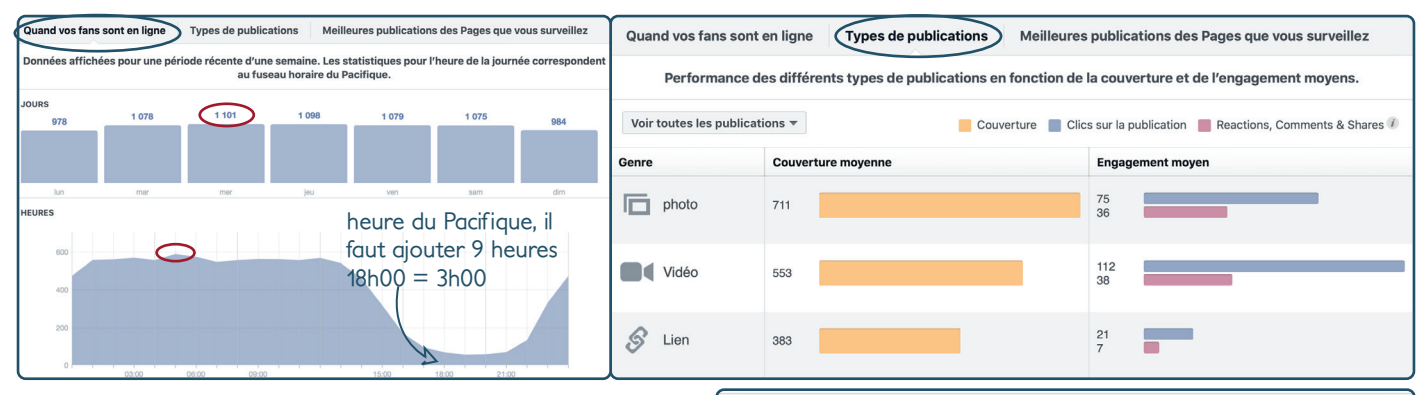

L'onglet Personnes *vous permet d'avoir une vision approfondie de vos fans.*

*Vous pouvez voir les jours les plus propices pour poster ainsi que les heures à laquelle le faire, attention il s'agit de l'heure pacifique, il faut donc ajouter 9 heures à ce que vous voyez.*

#### N'oubliez pas, pour qu'une publication soit optimale, il faut la poster au moment où le plus de vos fans sont connectés. Ici dans l'exemple le Mercredi à 14h00

*Vous avez également accès aux types de publications qui vous permettent de voir celles qui ont la meilleure couverture, ainsi que celles qui génèrent le plus d'engagement.*

Vos fans Vos abonnés Personnes touchées Personnes engagées

Le nombre de personnes qui ont vu une de vos publications au moins une fois, regroupé par âge et ge<br>données démographiques agrégées sont basées sur un certain nombre de facteurs tels que les informeties a l'âge et au genre upé par âge et genre. Les

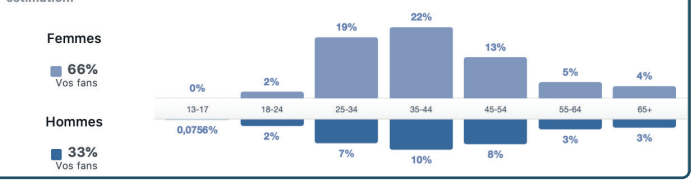

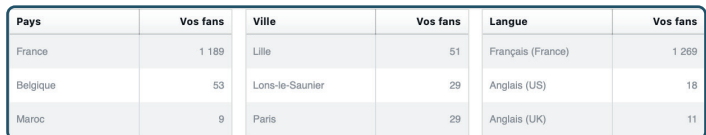

*Vous pouvez voir la composition de votre audience, par* genre *et* tranches d'âge *ce qui vous permettra d'appréhender votre façon de communiquer.*

*Vous avez également accès aux informations relatives à la* nationalité*, la* ville *dans laquelle ils se trouvent ainsi que la* langue *des personnes qui composent vos fans.* 

*Cette information peut vous guider sur les langues à employer sur votre page ou sur une éventuelle nouvelle cible commerciale vers laquelle vous tourner.*

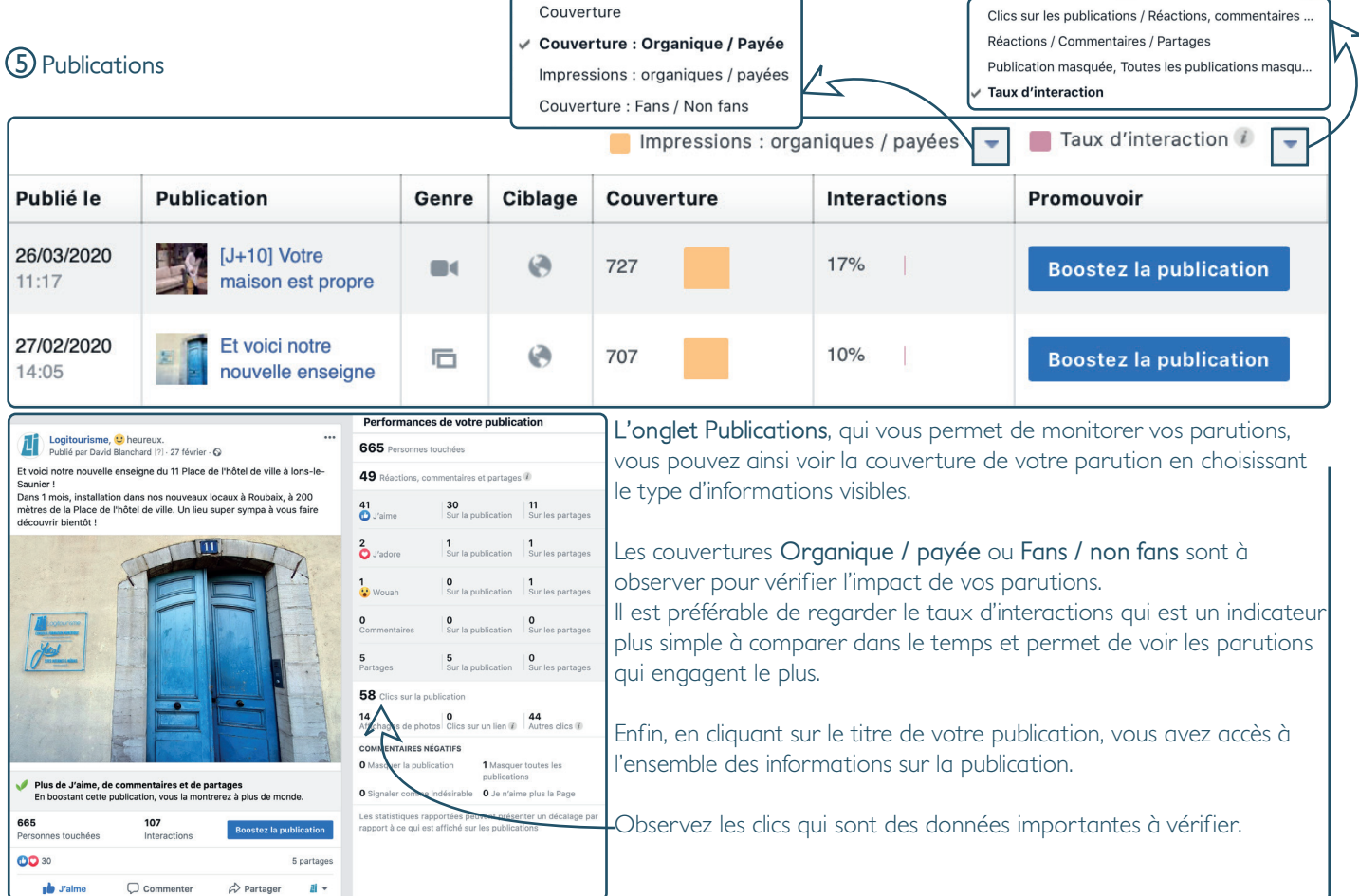